*Don't want to miss live videos on our parish Facebook page? Follow these steps:*

*You only need to complete these steps on your computer or through the app.*

## **On a Computer or Laptop:**

Log in to your Facebook account through your web browser as usual.

Search for **St. John Paul II Parish** at the top of your Newsfeed.

Click on St. John Paul II Parish and you will see a page that looks like this:

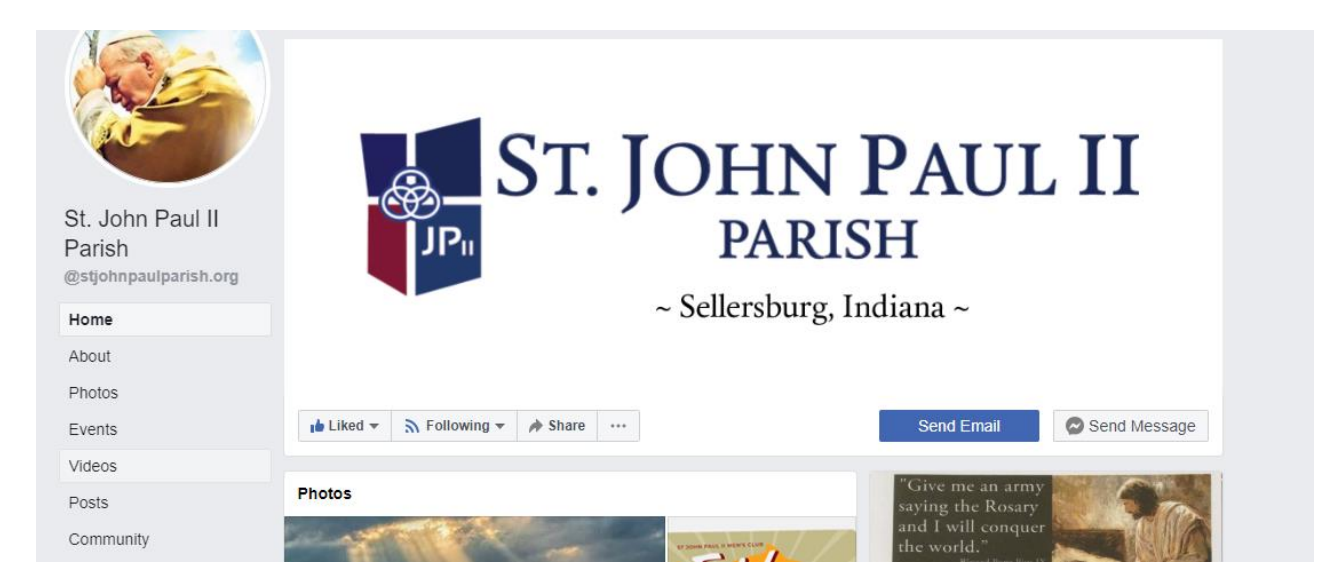

Make sure you have **liked** and **followed** the page. This is located right below the picture of the crest. Under following, you can select to *see it first in your newsfeed* and to *turn on notifications*. This way you shouldn't miss any posts or announcements.

To the left of the page, click on **Videos.** Click on the Eucharistic Adoration video, and it will start playing. On the right of the video, you will see an icon of a bell. Click this and select *all live video notifications*. Now anytime a live video is on the parish Facebook page, you will get a notification that it is starting.

## **On a Device using the Facebook app such as a phone or tablet:**

Open the app as usual. Tap the magnifying glass at the top of the screen and type in **St. John Paul II Parish**. Tap to open the page. It will look similar to this:

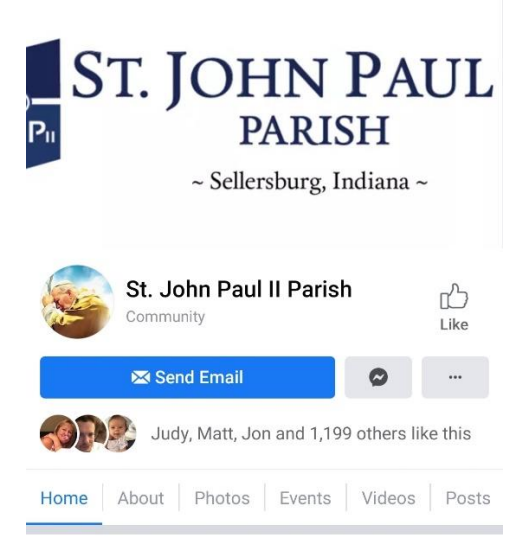

Tap the thumbs up icon to **Like** the page.

Below the thumbs up icon, tap the three dots. Then tap **Following**. In the new page that opens, slide the bar over for **Get Notifications.** Then select how you want to see it in your Newsfeed. Select **See First** so that you don't miss any notifications. The Default setting does not guarantee this.

Go back to the St. John Paul II Parish page using the back arrow at the top left. Tap **Videos.** Tap the Eucharistic Adoration video. It will start playing. Tap the three dots to the right, above the video. Then tap **Turn on Live Notifications**. Facebook will notify you anytime a Live Video begins on the St. John Paul II Parish Facebook page.

Questions? Contact Kristina Seipel at [kseipel@stjohnpaulparish.org](mailto:kseipel@stjohnpaulparish.org) or 502-751-3562.